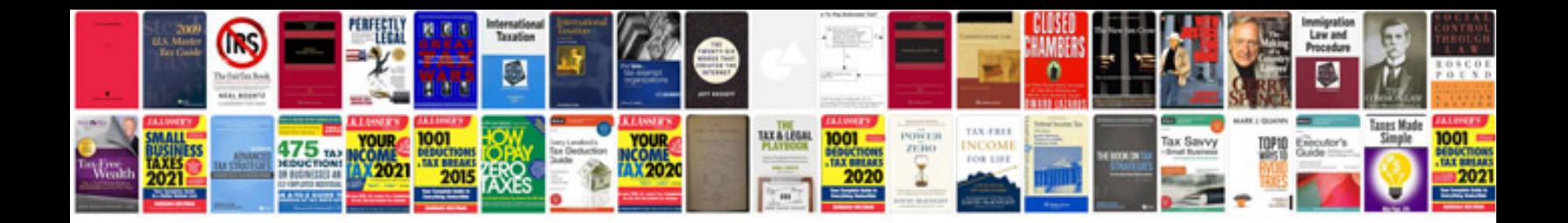

Docket number example

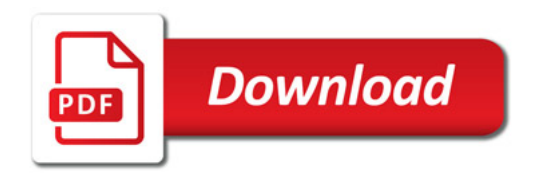

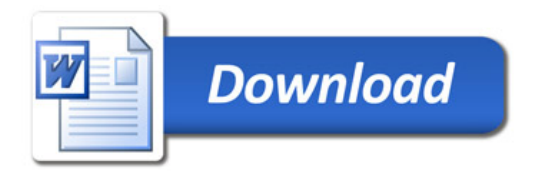